## Revenue Refund Form University of Florida

Voucher Number:

Revenue refunds are processed the same as an unencumbered voucher. A revenue refund is a return of previously recorded revenue to a governmental agency, a return of fees or charges, etc.

Make Refund Payable to:

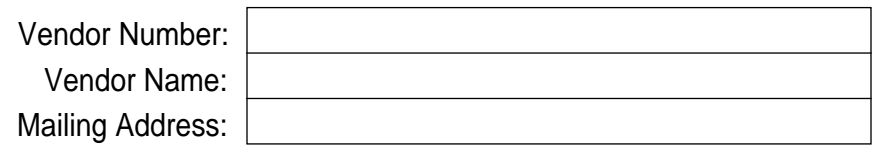

Original PeopleSoft Deposit ID:

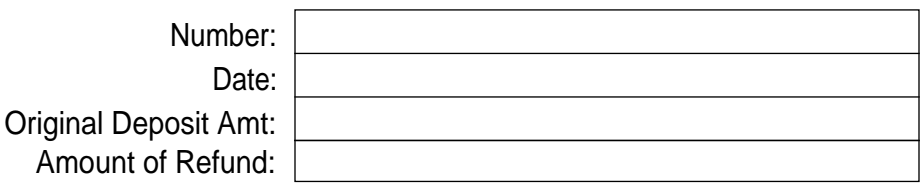

## Chartfields:

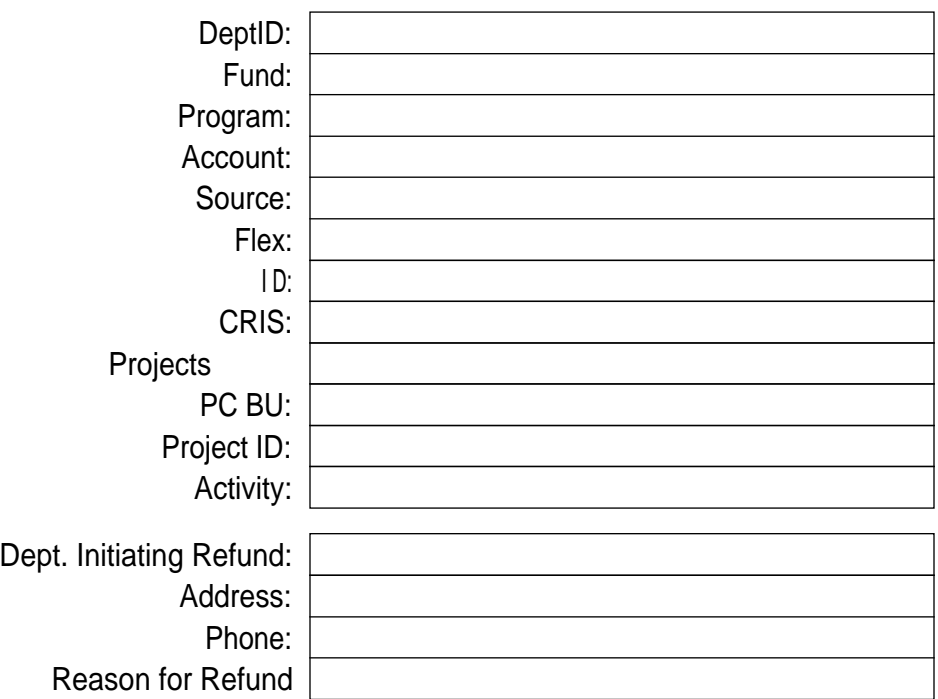

I certify that all information is factual and accurate, that this is a proper and valid refund, and the undersigned is officially empowered to enter into such transactions on behalf of the above departments.

## Certification:

Name: